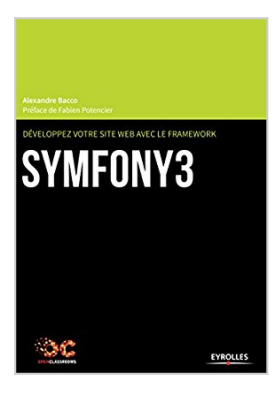

## **Développez votre site web avec le framework Symfony 3**

De Eyrolles

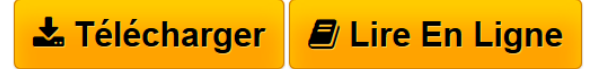

**Développez votre site web avec le framework Symfony 3** De Eyrolles

**[Download](http://bookspofr.club/fr/read.php?id=2212144032&src=fbs)** [Développez votre site web avec le framework Symfony 3](http://bookspofr.club/fr/read.php?id=2212144032&src=fbs) [...pdf](http://bookspofr.club/fr/read.php?id=2212144032&src=fbs)

**[Read Online](http://bookspofr.club/fr/read.php?id=2212144032&src=fbs)** [Développez votre site web avec le framework Symfony](http://bookspofr.club/fr/read.php?id=2212144032&src=fbs) [...pdf](http://bookspofr.club/fr/read.php?id=2212144032&src=fbs)

## **Développez votre site web avec le framework Symfony 3**

De Eyrolles

**Développez votre site web avec le framework Symfony 3** De Eyrolles

## **Téléchargez et lisez en ligne Développez votre site web avec le framework Symfony 3 De Eyrolles**

## 516 pages

Présentation de l'éditeur

Vous développez des sites web régulièrement et vous en avez assez de réinventer la roue ? Vous aimeriez utiliser les bonnes pratiques de développement PHP pour concevoir des sites de qualité professionnelle ? Cet ouvrage vous permettra de prendre en main Symfony, le framework PHP de référence. Comment créer un nouveau projet avec Symfony, mettre en place les environnements de test et de production, concevoir les contrôleurs, les templates, gérer la traduction et communiquer avec une base de données via Doctrine ? Vous découvrirez comment ce puissant framework, supporté par une large communauté, va vous faire gagner en efficacité. Biographie de l'auteur

Passionné de développement web, Alexandre Bacco participe à la création de la version 3 d'OpenClassrooms durant ses études. Diplômé de l'Ecole Centrale de Lyon, une école d'ingénieur généraliste, il tombe sous le charme du framework Symfony avant même sa sortie et décide de partager ses connaissances en rédigeant un cours sur OpenClassrooms et pour les éditions Eyrolles.

Download and Read Online Développez votre site web avec le framework Symfony 3 De Eyrolles #OBTU1FP2Z98

Lire Développez votre site web avec le framework Symfony 3 par De Eyrolles pour ebook en ligneDéveloppez votre site web avec le framework Symfony 3 par De Eyrolles Téléchargement gratuit de PDF, livres audio, livres à lire, bons livres à lire, livres bon marché, bons livres, livres en ligne, livres en ligne, revues de livres epub, lecture de livres en ligne, livres à lire en ligne, bibliothèque en ligne, bons livres à lire, PDF Les meilleurs livres à lire, les meilleurs livres pour lire les livres Développez votre site web avec le framework Symfony 3 par De Eyrolles à lire en ligne.Online Développez votre site web avec le framework Symfony 3 par De Eyrolles ebook Téléchargement PDFDéveloppez votre site web avec le framework Symfony 3 par De Eyrolles DocDéveloppez votre site web avec le framework Symfony 3 par De Eyrolles MobipocketDéveloppez votre site web avec le framework Symfony 3 par De Eyrolles EPub **OBTU1FP2Z98OBTU1FP2Z98OBTU1FP2Z98**